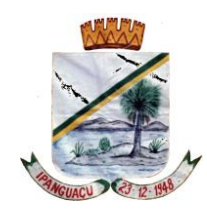

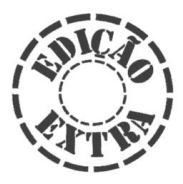

INSTITUÍDO PELA LEI MUNICIPAL N º 009 DE 02 DE MAIO DE 2002. ANO XIII – Nº 0584º IPANGUAÇU/RN, TERÇA-FEIRA, 25 DE ABRIL DE 2017. IMPRENSA OFICIAL DO MUNICÍPIO DE IPANGUAÇU – RIO GRANDE DO NORTE

#### ADMINISTRAÇÃO DO EXCELENTÍSSIMO SENHOR PREFEITO **VALDEREDO BERTOLDO DO NASCIMENTO**

PODER EXECUTIVO VALDEREDO BERTOLDO DO NASCIMENTO – Prefeito Municipal THALES COSME MARINHO – Vice-Prefeito

#### **PODER LEGISLATIVO**

JOÃO BATISTA BERTOLDO GOMES – Presidente LINDEMBERG ALEXANDRE FAUSTINO – Vice-Presidente DOEL SOARES DA COSTA – 1º Secretário RAYRIS DE OLIVEIRA ALVES– 2º Secretário FRANCISCO FONSECA FILHO JEFFERSON CHARLES DE ARAÚJO SANTOS JOILDO LOBATO BEZERRA JOSIMAR LOPES JOSÉ UBIRATAN DE ALCÂNTARA JÚNIOR REMO DA FONSECA OLIVEIRA VERA LÚCIA BARBALHO LOPES

#### **PODER JUDICIÁRIO**

**DR. FRANCISCO PEREIRA ROCHA JÚNIOR**  Juiz - Vara Única da Comarca de Ipanguaçu.

#### **PROMOTORIA DE JUSTIÇA**

**DR. WILMAR CARLOS DE PAIVA LEITE FILHO** Titular da Promotoria de Justiça de Ipanguaçu

#### **GABINETE DO PREFEITO**

**PROCESSO SELETIVO PARA CONTRATAÇÃO TEMPORÁRIA DE PROFISSIONAIS A SEREM ENCAMINHADOS ÀS DIVERSAS SECRETARIAS DO MUNICÍPIO DE IPANGUAÇU. EDITAL Nº 001/2017** 

#### **RESULTADO DA AVALIAÇÃO DE ANÁLISE CURRICULAR**

Considerando os resultados apresentados pela Comissão de Seleção e Entrevista (CSE), nos termos do Edital de Processo Seletivo nº 001/2017, que visa Contratação Temporária de profissionais a serem encaminhados às diversas<br>secretarias do município de município de Ipanguaçu/RN. A Comissão Organizadora do Processo Seletivo (COPS) divulga os resultados da Análise Curricular conforme segue:

#### **SECRETARIA MUNICIPAL DE EDUCAÇÃO**

**CARGO: PROFESSOR POLIVALENTE 1º AO 5º ANO**

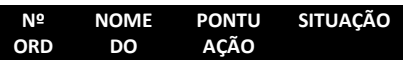

#### \_\_\_\_\_\_\_\_\_\_\_\_\_\_\_\_\_\_\_\_\_\_\_\_**ATOS DO PODER EXECUTIVO**\_\_\_\_\_\_\_\_\_\_\_\_\_\_\_\_\_\_\_\_\_

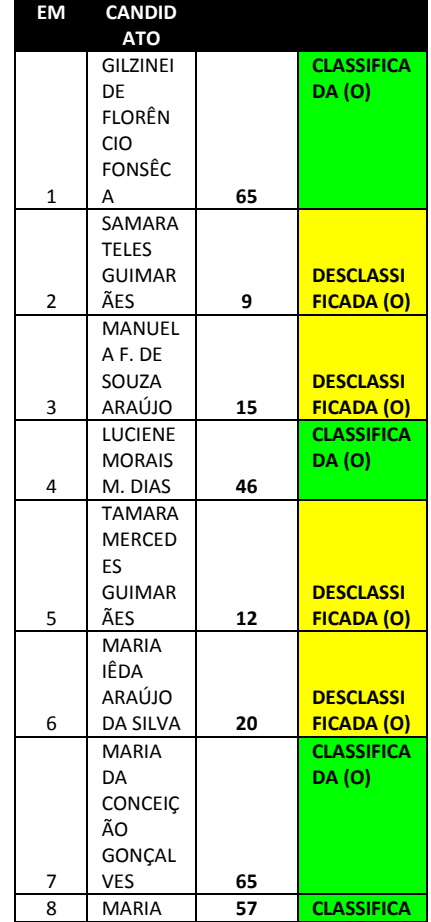

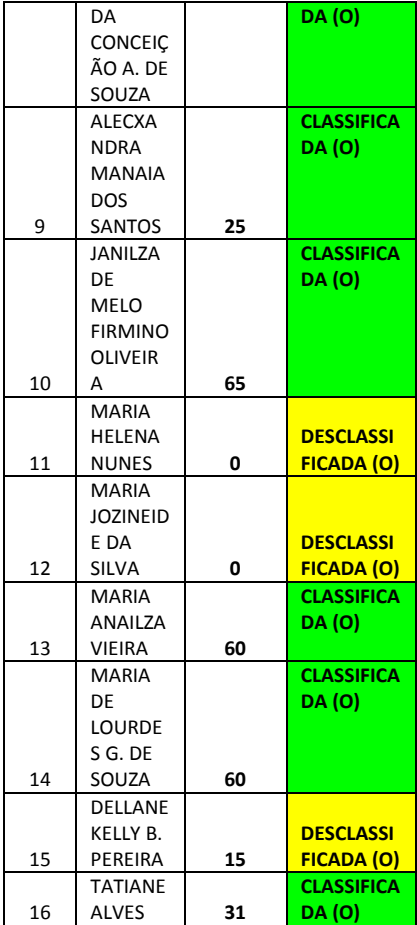

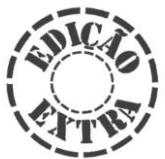

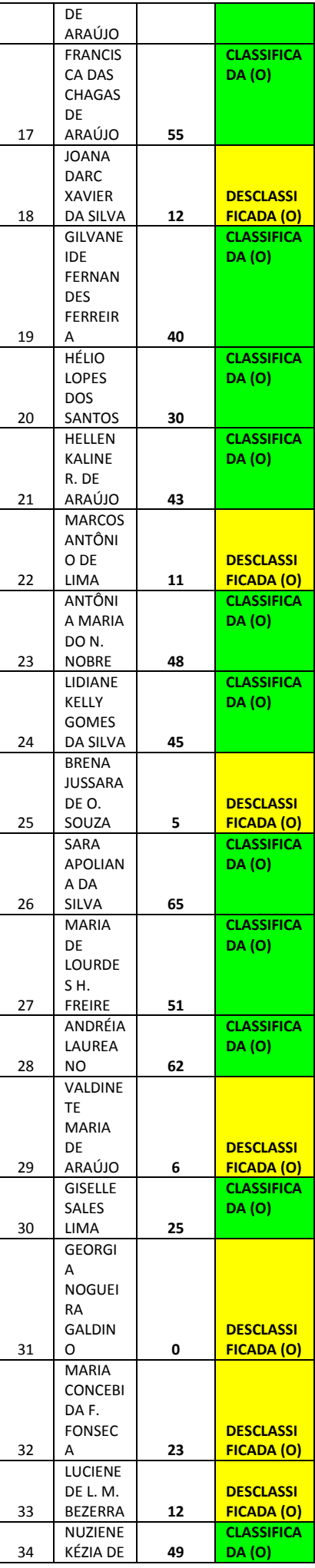

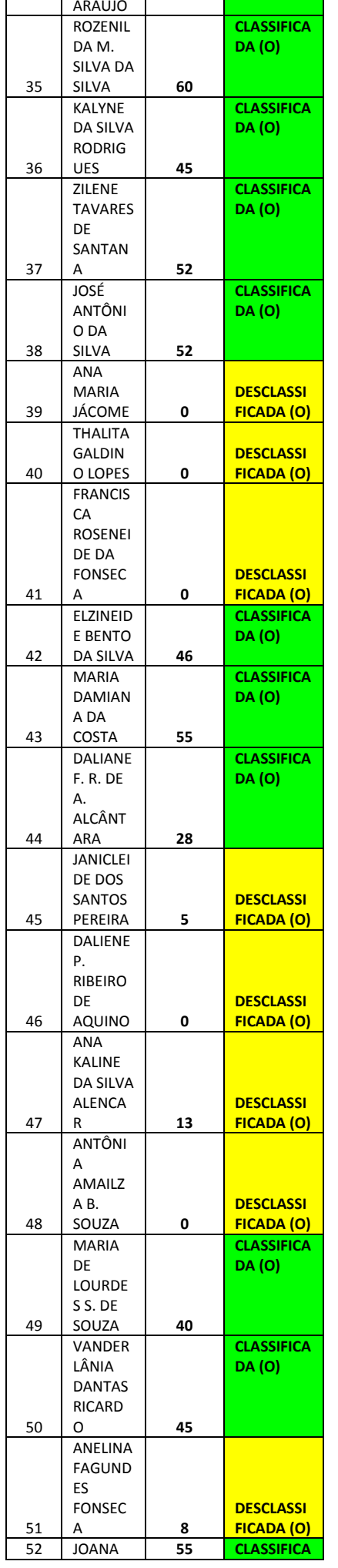

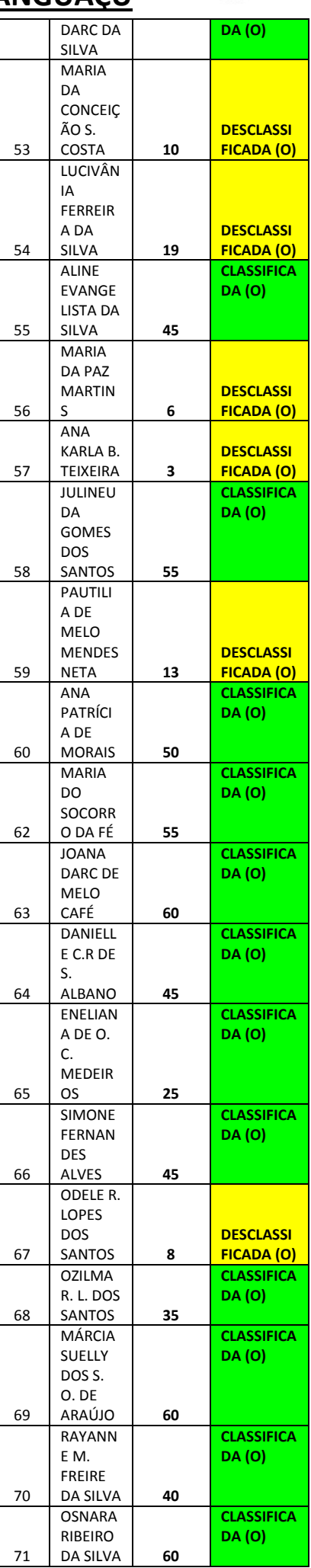

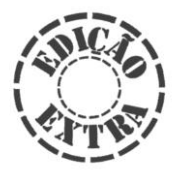

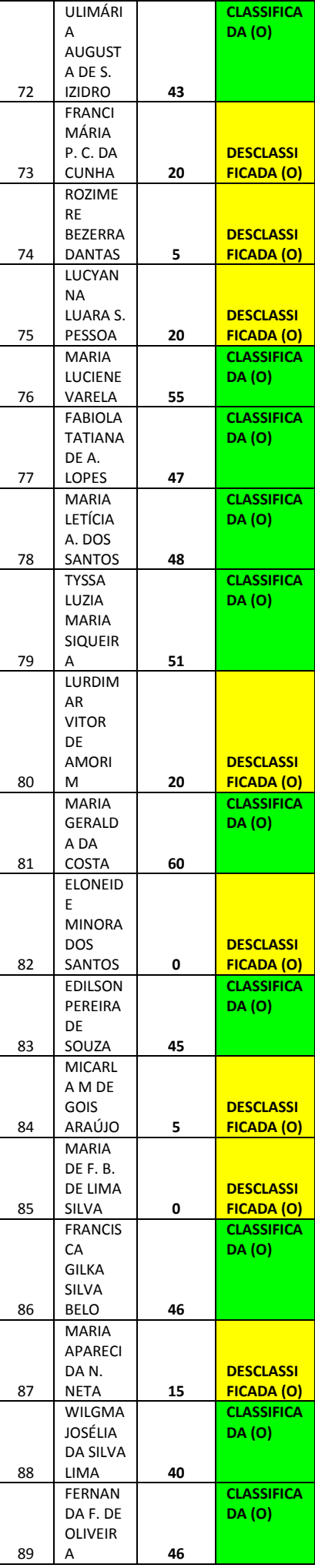

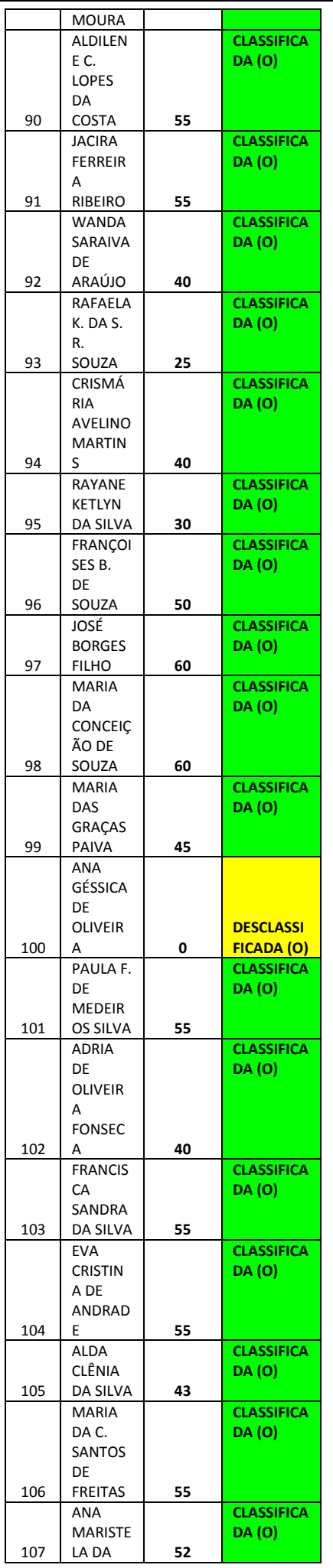

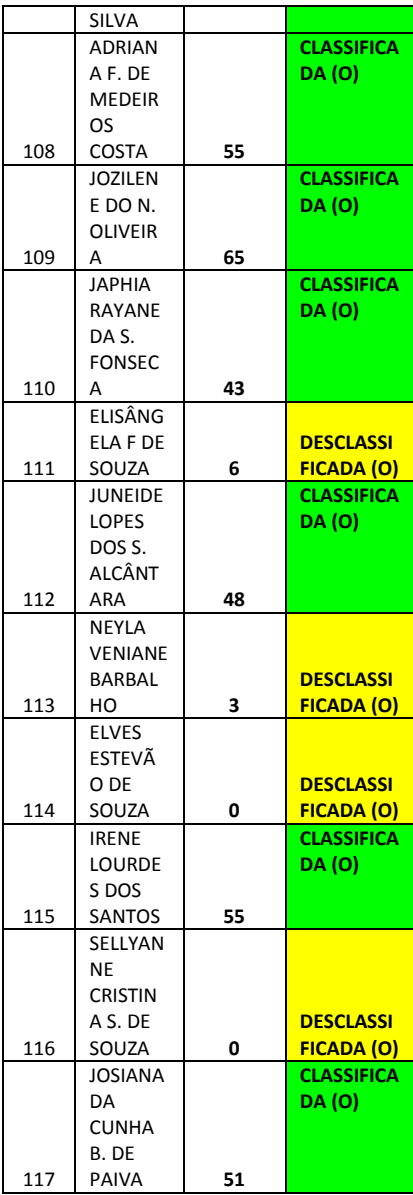

#### **CARGO: PROFESSOR EDUCAÇÃO INFANTIL**

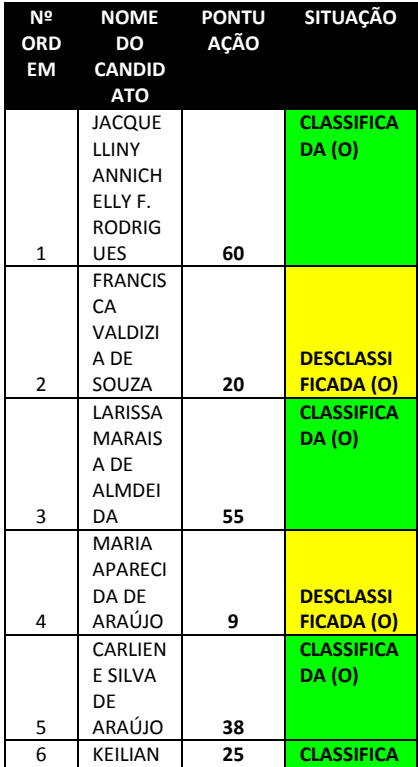

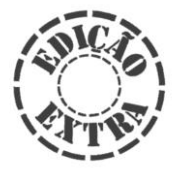

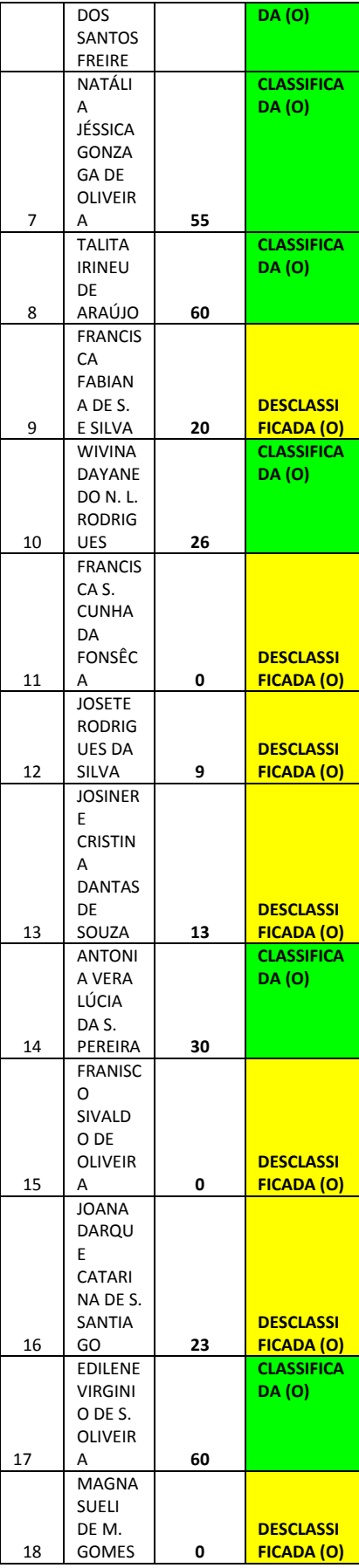

#### **CARGO: PROFESSOR LÍNGUA PORTUGUESA**

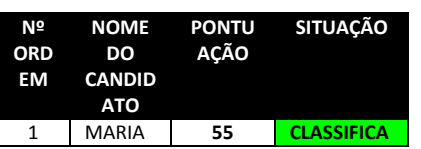

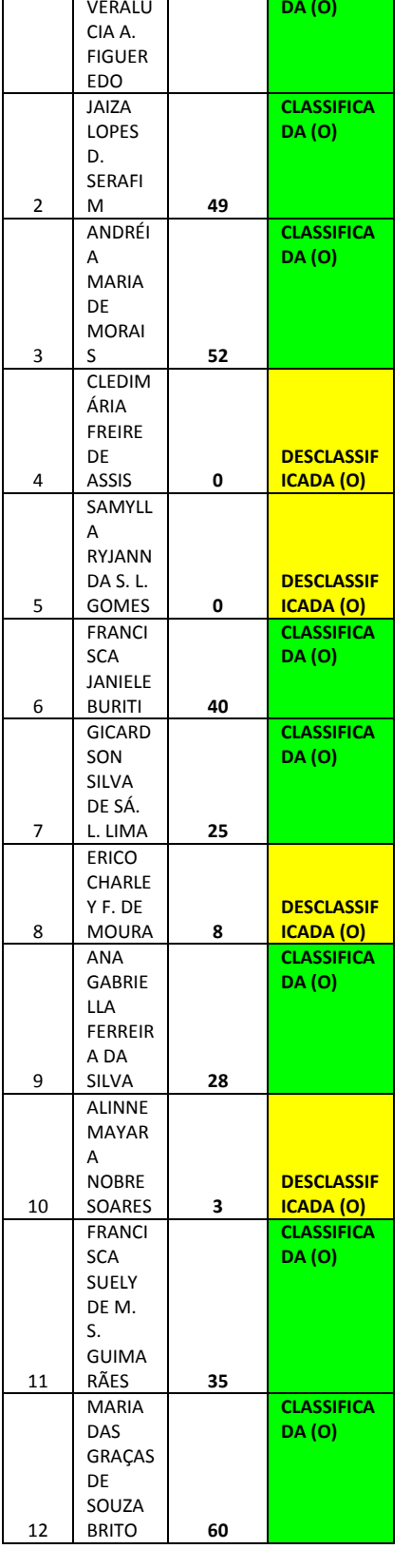

#### **CARGO: PROFESSOR LÍNGUA INGLESA**

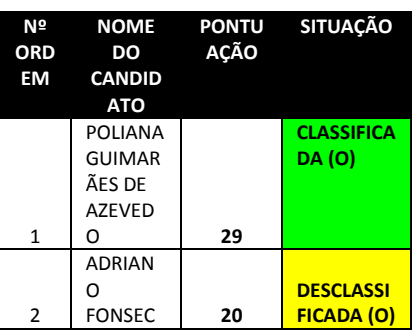

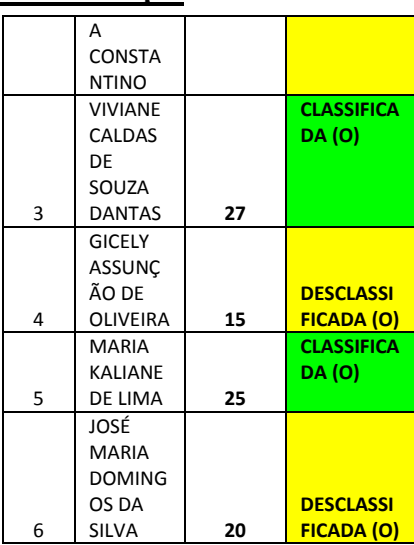

#### **CARGO: PROFESSOR CIÊNCIAS**

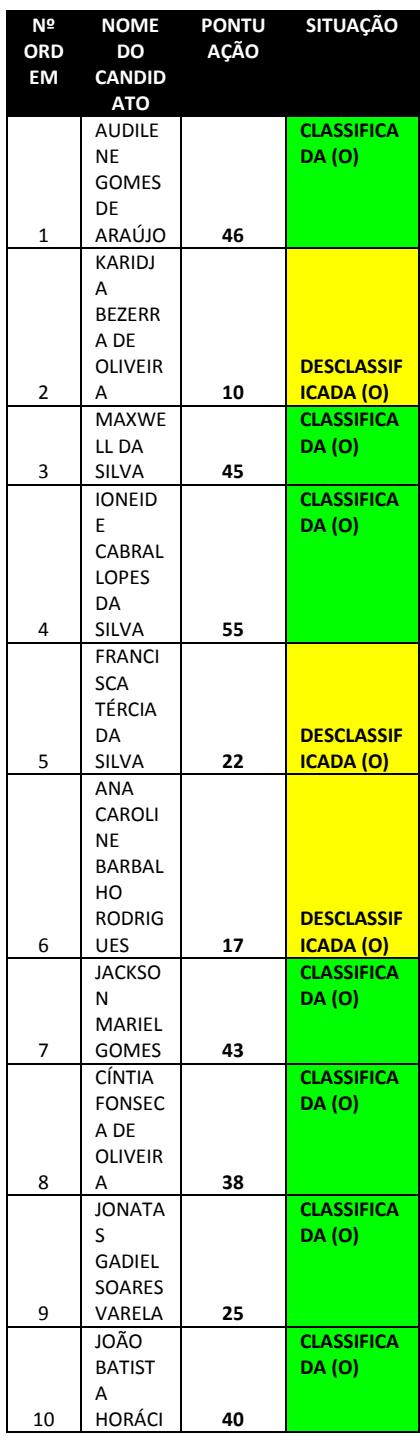

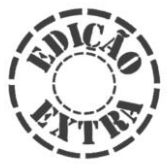

N V.

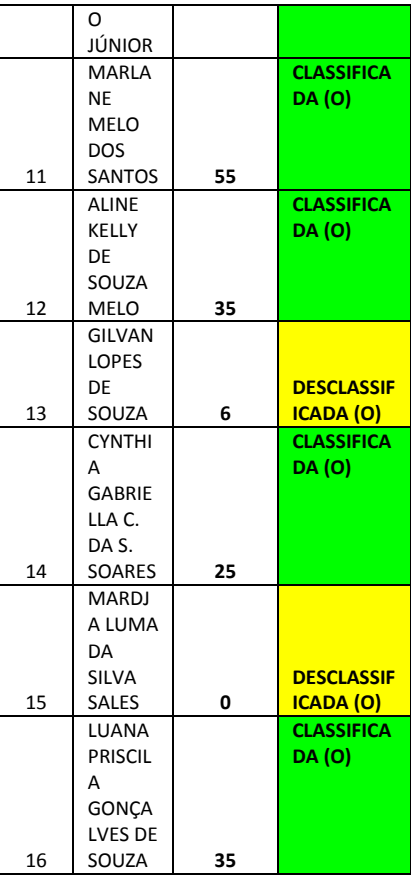

#### **CARGO: PROFESSOR LIBRAS**

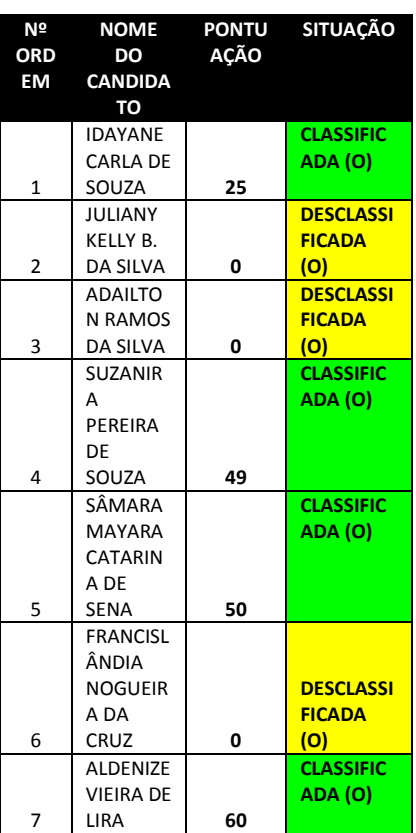

#### **CARGO: PROFESSOR HISTÓRIA**

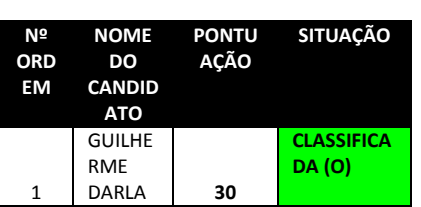

3

SCO OSIVAL DO C.<br>DE

DE **55**

**DA (O)**

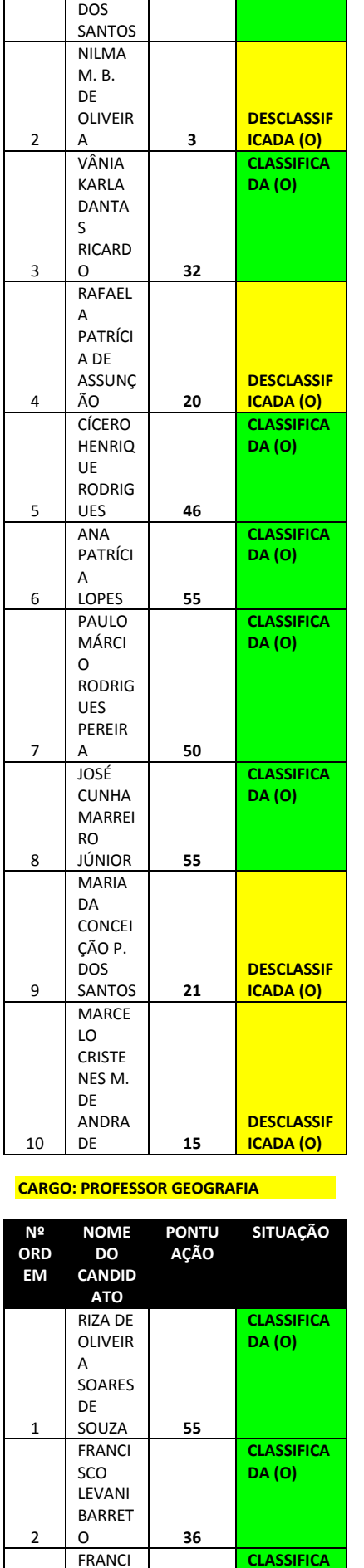

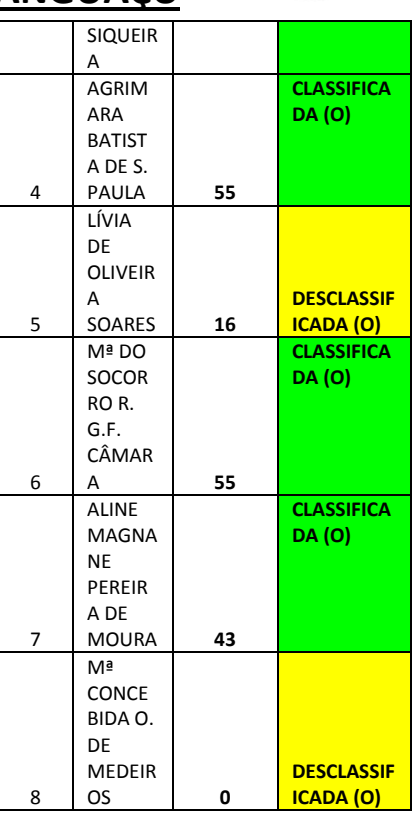

#### **CARGO: PROFESSOR MATEMÁTICA**

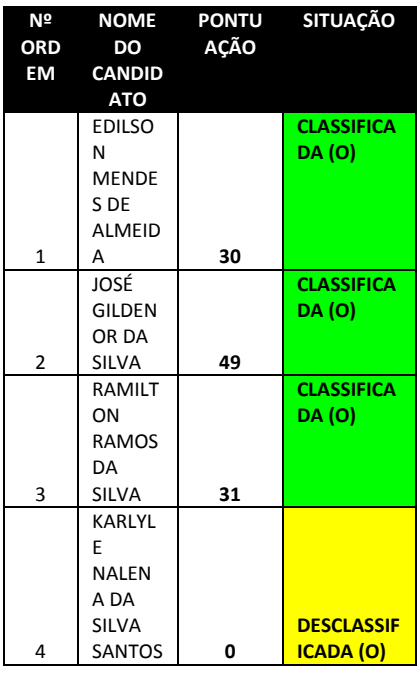

#### **CARGO: SECRETÁRIO ESCOLAR**

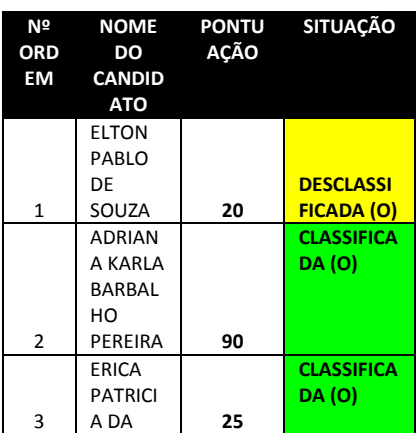

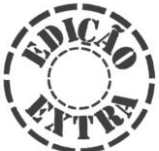

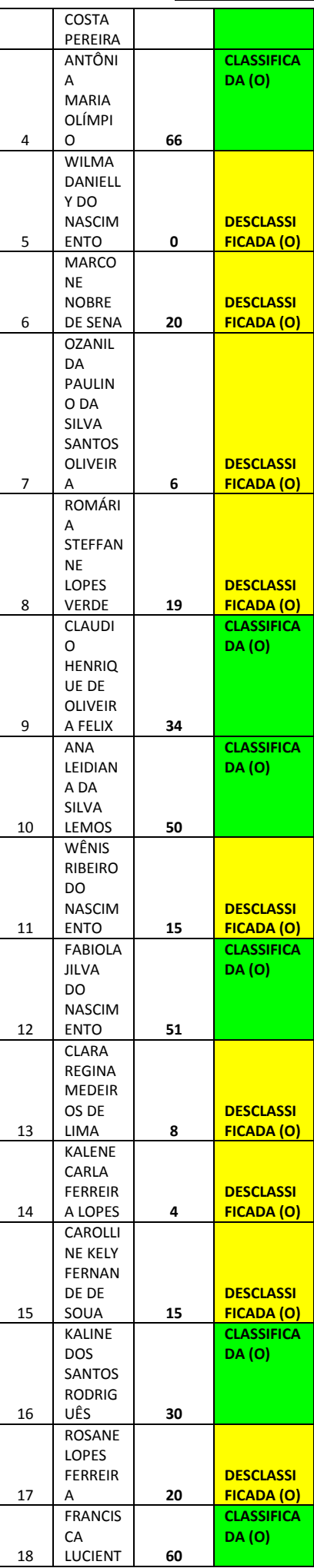

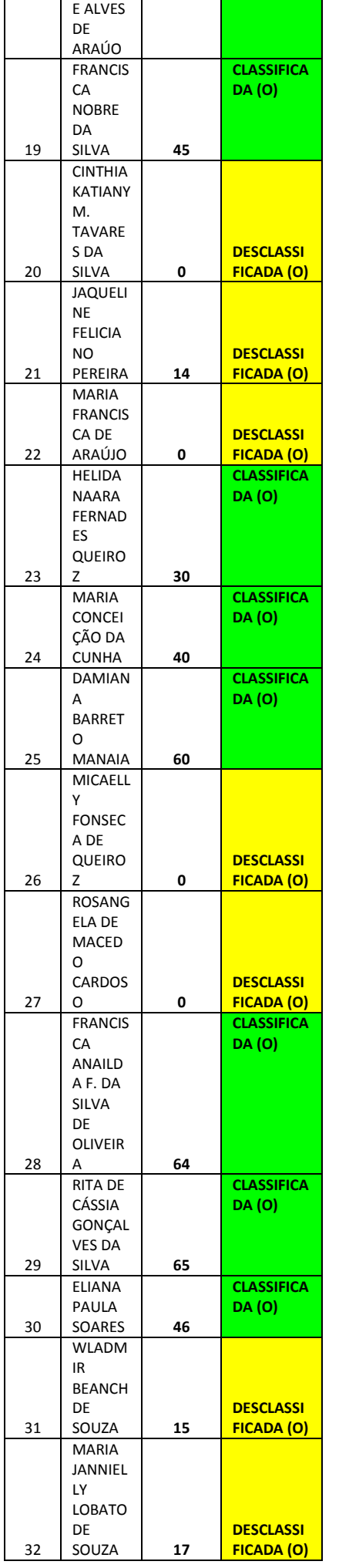

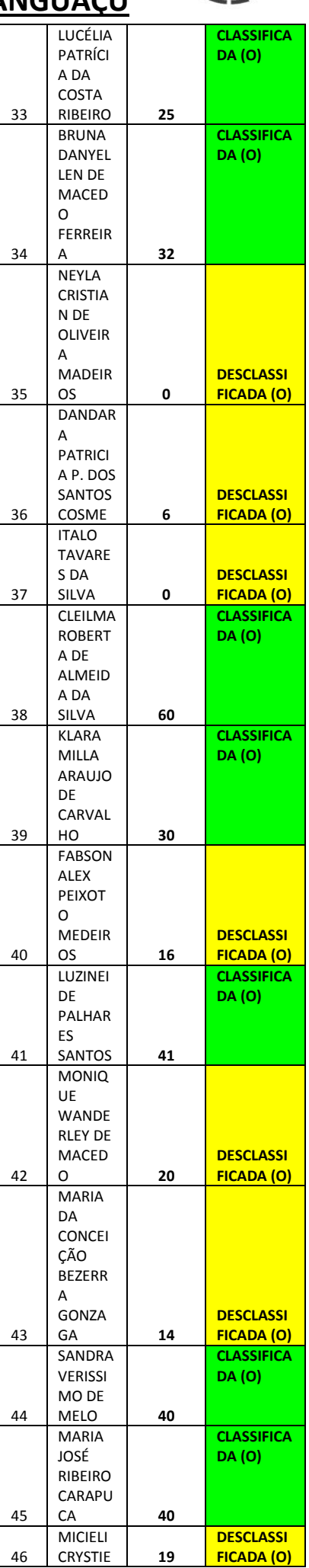

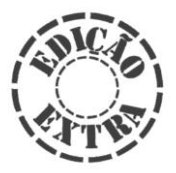

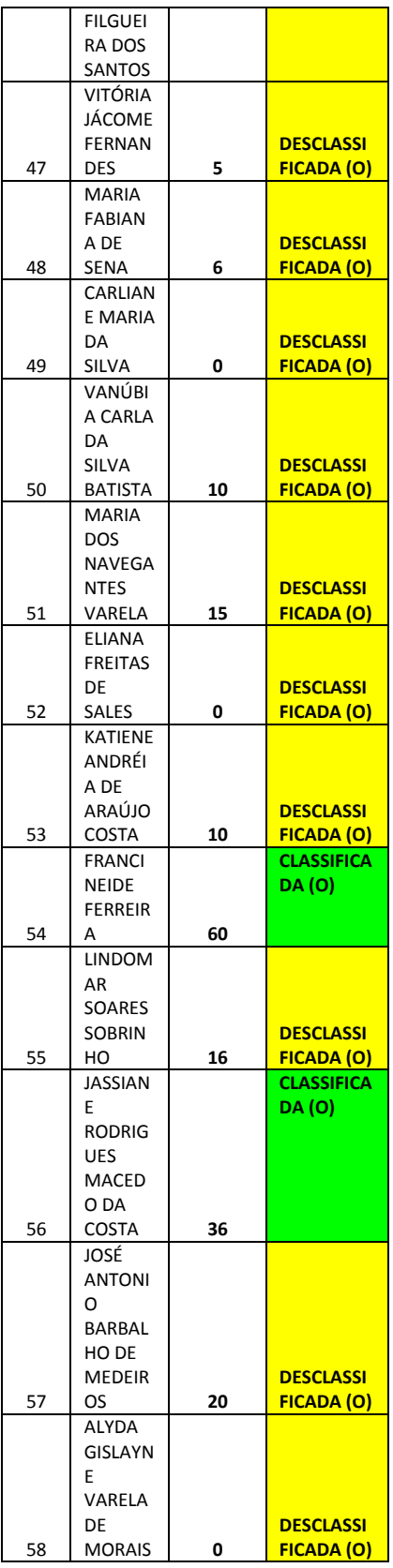

#### **SECRETARIA MUNICIPAL DE SAÚDE**

#### **CARGO: AGENTE ADMINISTRATIVO**

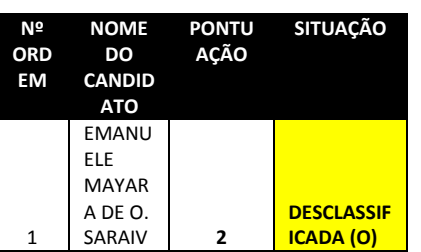

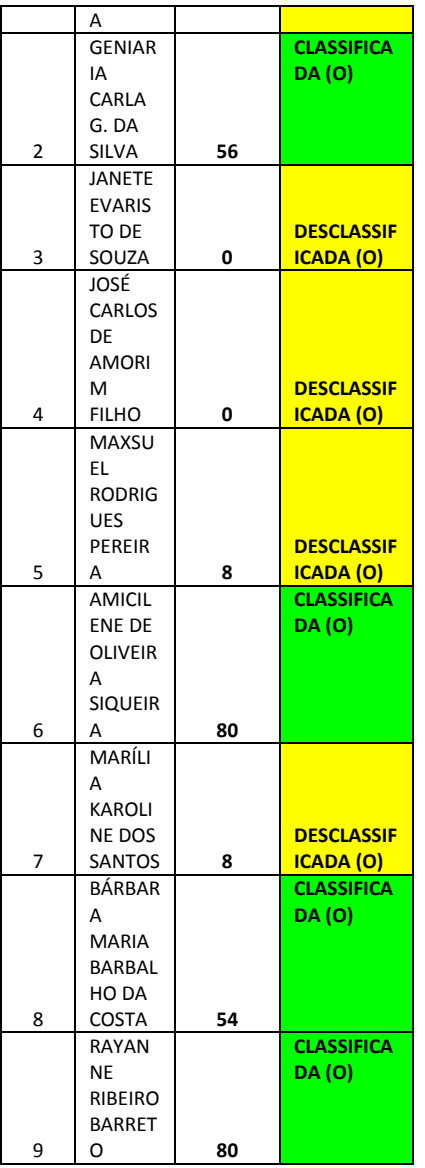

#### **CARGO: AGENTE COMUNITÁRIO DE SAÚDE - CENTRO**

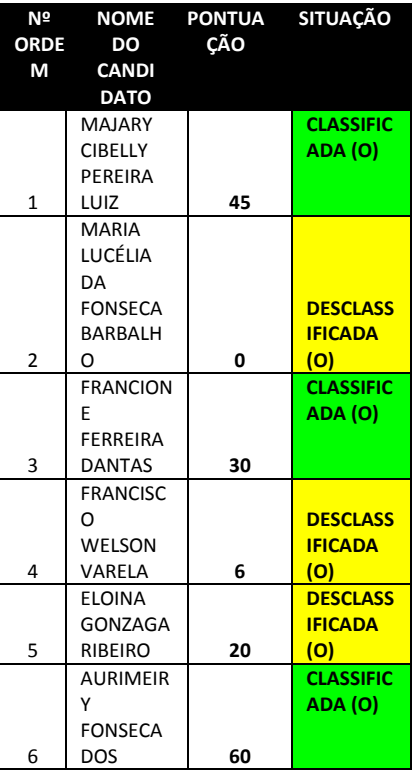

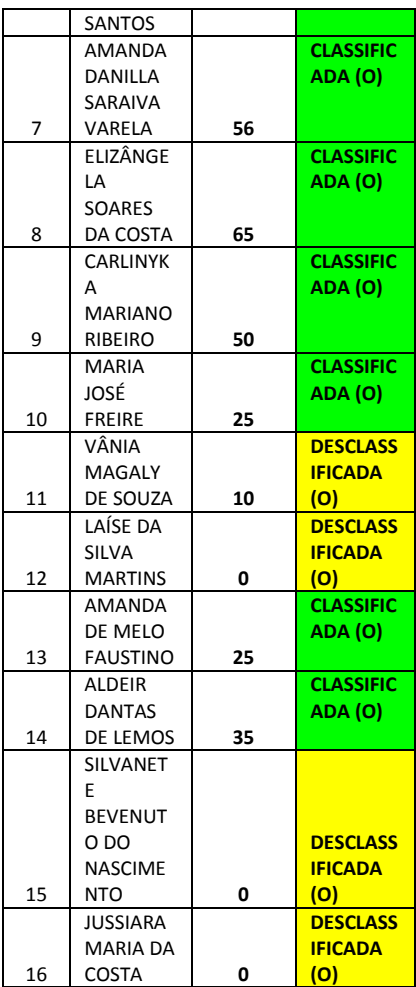

#### **CARGO: AGENTE COMUNITÁRIO DE SAÚDE - ARAPUÁ**

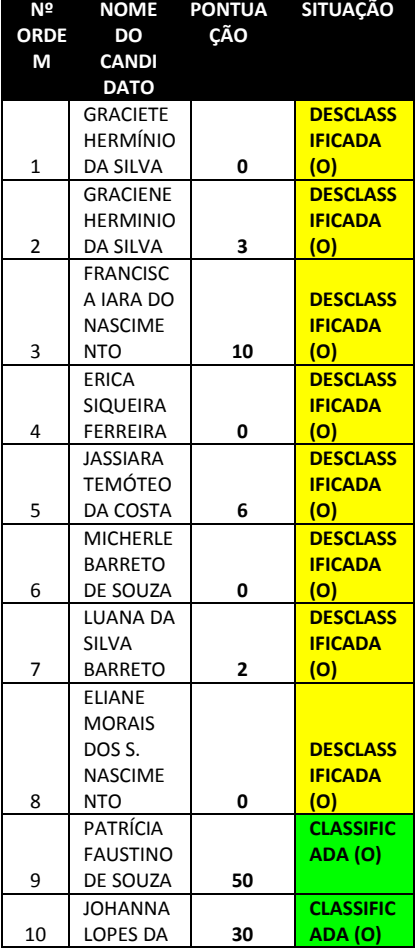

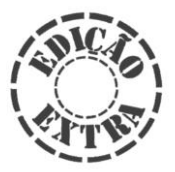

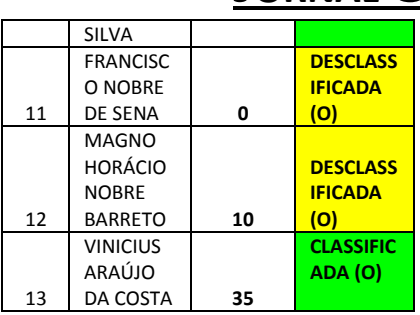

#### **CARGO: AGENTE COMUNITÁRIO DE SAÚDE - LULA**

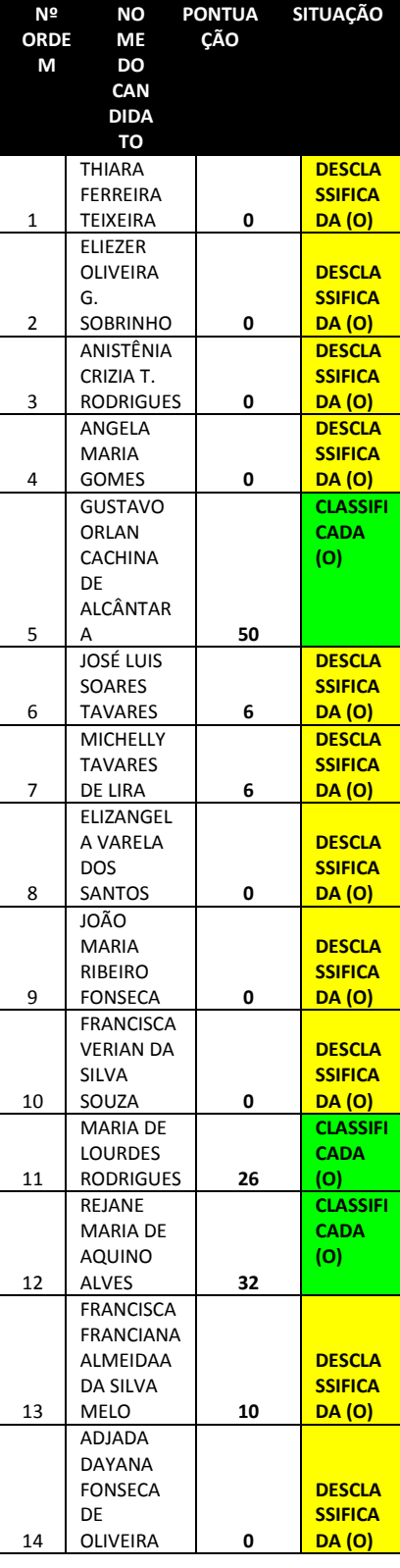

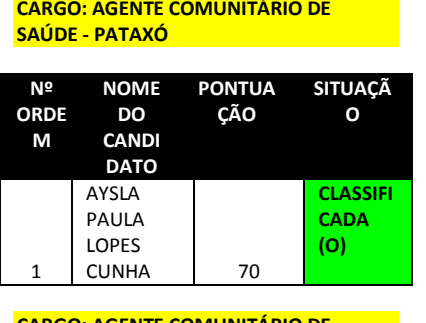

#### **CARGO: AGENTE COMUNITÁRIO DE SAÚDE - PEDRINHAS**

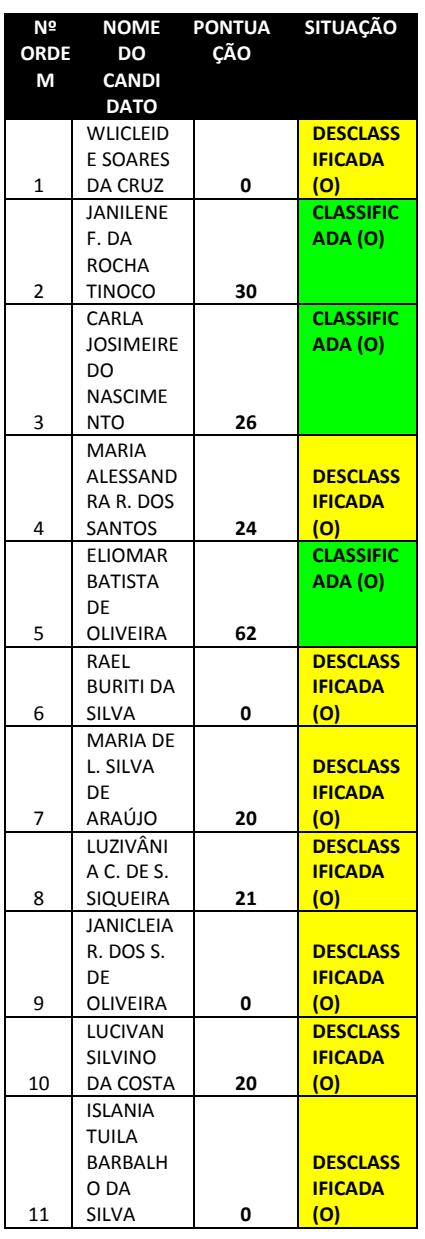

#### **CARGO: AGENTE DE ENDEMIAS**

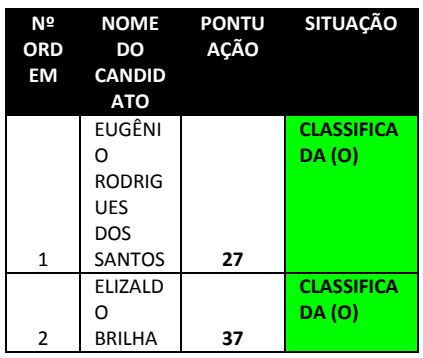

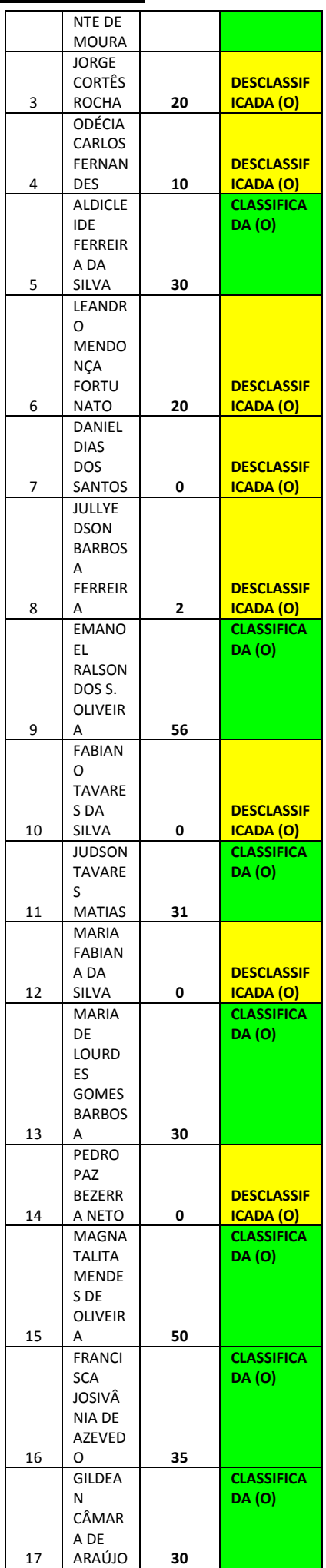

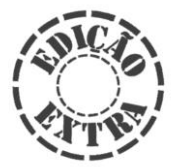

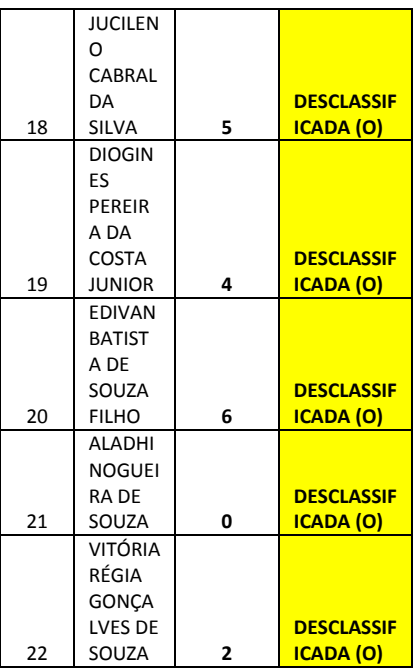

#### **CARGO: AUXILIAR DE DENTISTA**

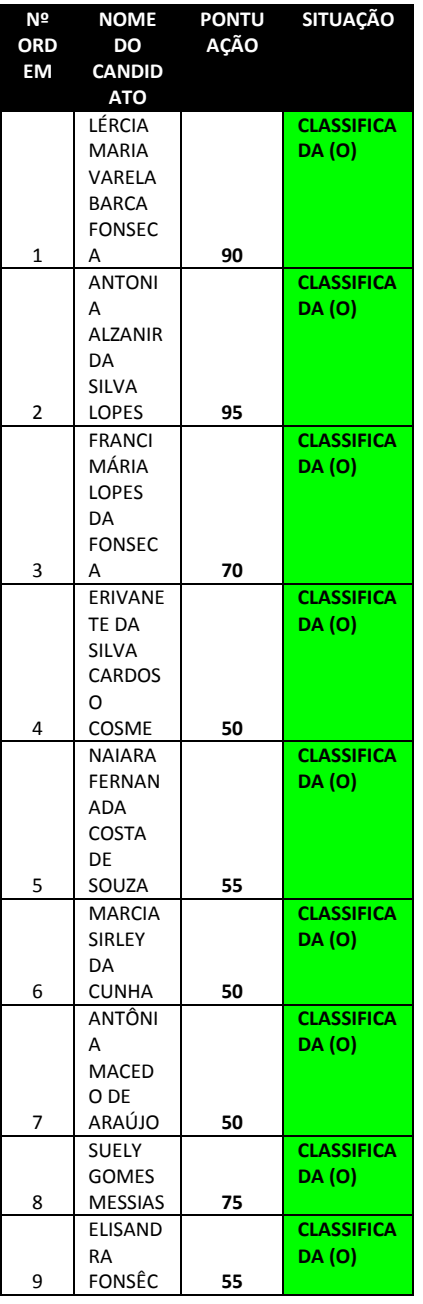

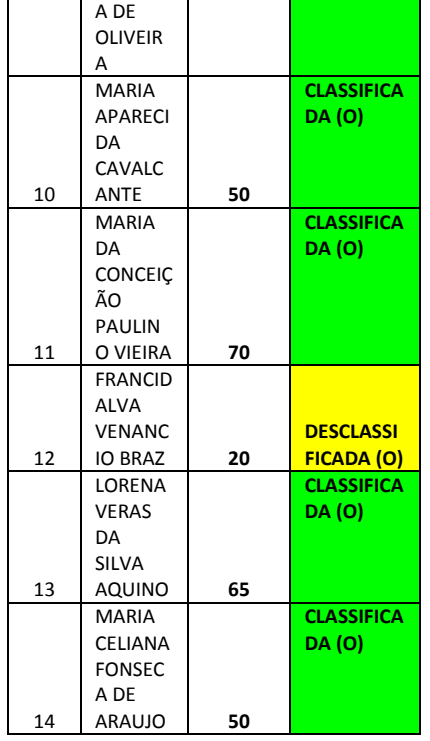

#### **CARGO: DIGITADOR**

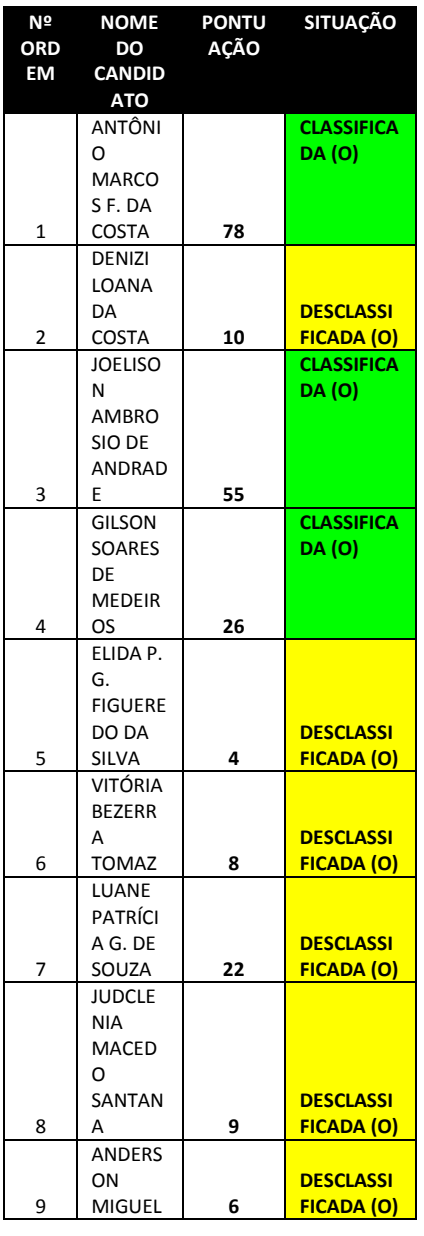

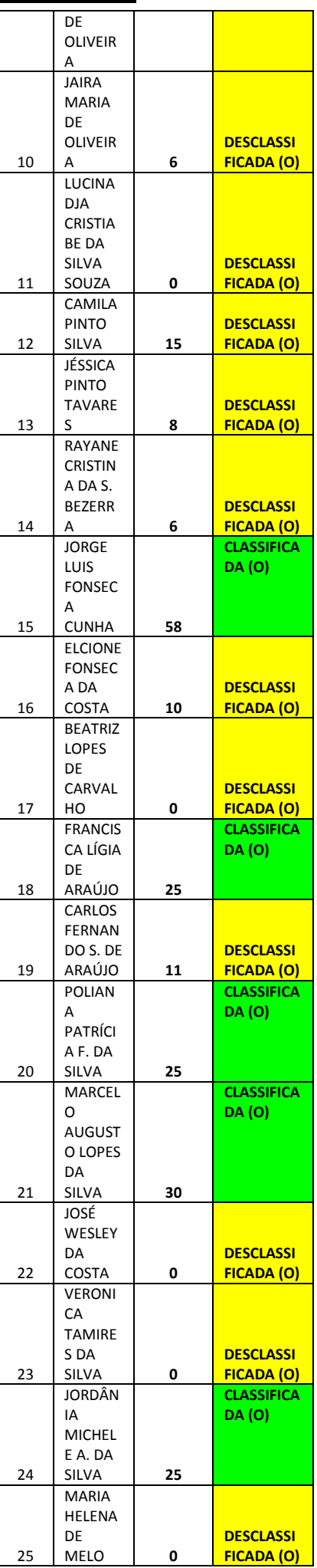

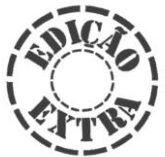

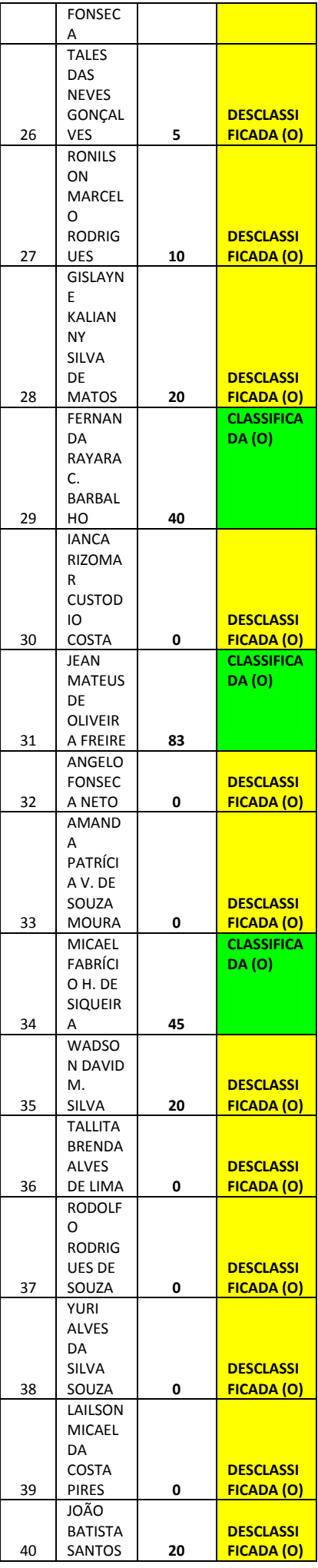

![](_page_9_Picture_1218.jpeg)

![](_page_9_Picture_1219.jpeg)

![](_page_10_Picture_1.jpeg)

FRANCIS CO

![](_page_10_Picture_1206.jpeg)

![](_page_10_Picture_1207.jpeg)

![](_page_10_Picture_1208.jpeg)

![](_page_10_Picture_1209.jpeg)

**CARGO: PROFISSIONAL DE EDUCAÇÃO FÍSICA**

![](_page_10_Picture_1210.jpeg)

#### **CARGO: BIOQUÍMICO**

![](_page_10_Picture_1211.jpeg)

#### **CARGO: CIRURGIÃO DENTISTA**

![](_page_10_Picture_1212.jpeg)

![](_page_11_Picture_1.jpeg)

![](_page_11_Picture_1300.jpeg)

#### **CARGO: ENFERMEIRO ESTRATÉGIA SAÚDE DA FAMÍLIA**

![](_page_11_Picture_1301.jpeg)

![](_page_11_Picture_1302.jpeg)

![](_page_11_Picture_1303.jpeg)

![](_page_12_Picture_1.jpeg)

![](_page_12_Picture_1219.jpeg)

#### **CARGO: ENFERMEIRO PLANTONISTA**

![](_page_12_Picture_1220.jpeg)

![](_page_12_Picture_1221.jpeg)

#### **CARGO: FARMACÊUTICO**

![](_page_12_Picture_1222.jpeg)

#### **CARGO: FISCAL DE VIGILÂNCIA SANITÁRIA**

![](_page_12_Picture_1223.jpeg)

![](_page_12_Picture_1224.jpeg)

#### **CARGO: FISIOTERAPEUTA**

![](_page_12_Picture_1225.jpeg)

![](_page_13_Picture_1.jpeg)

![](_page_13_Picture_1190.jpeg)

#### CORSIN O RODRIG UES 3 KARLA DAYAN E DE PAULA LOPES **0 DESCLASSIF ICADA (O)** 4 VALDER IR CAZUZA PEIXOT O **11 DESCLASSIF ICADA (O)** 5 MARLO N GLEDSO N SILVA DOS SANTOS **3 DESCLASSIF ICADA (O)**

#### **CARGO: MÉDICO**

![](_page_13_Picture_1191.jpeg)

#### **CARGO: MÉDICO VETERINÁRIO**

![](_page_13_Picture_1192.jpeg)

#### **CARGO: NUTRICIONISTA**

![](_page_13_Picture_1193.jpeg)

![](_page_13_Picture_1194.jpeg)

#### **CARGO: PSICÓLOGO**

![](_page_13_Picture_1195.jpeg)

#### **CARGO: TÉCNICO DE ENFERMAGEM**

![](_page_13_Picture_1196.jpeg)

#### **CARGO: FONOAUDIÓLOGO**

![](_page_13_Picture_1197.jpeg)

![](_page_14_Picture_1.jpeg)

![](_page_14_Picture_1231.jpeg)

![](_page_14_Picture_1232.jpeg)

![](_page_14_Picture_1233.jpeg)

![](_page_15_Picture_1.jpeg)

![](_page_15_Picture_1217.jpeg)

![](_page_15_Picture_1218.jpeg)

![](_page_15_Picture_1219.jpeg)

![](_page_16_Picture_1.jpeg)

![](_page_16_Picture_1242.jpeg)

![](_page_16_Picture_1243.jpeg)

![](_page_16_Picture_1244.jpeg)

![](_page_17_Picture_1.jpeg)

![](_page_17_Picture_1198.jpeg)

#### **SECRETARIA MUNICIPAL DO TRABALHO, HABITAÇÃO E ASSISTÊNCIA SOCIAL**

#### **CARGO: ASSISTENTE SOCIAL - CRAS**

![](_page_17_Picture_1199.jpeg)

![](_page_17_Picture_1200.jpeg)

![](_page_17_Picture_1201.jpeg)

#### **CARGO: PSICÓLOGO - CRAS**

![](_page_17_Picture_1202.jpeg)

#### **CARGO: ORIENTADOR SOCIAL**

![](_page_17_Picture_1203.jpeg)

![](_page_18_Picture_1.jpeg)

![](_page_18_Picture_1432.jpeg)

![](_page_18_Picture_1433.jpeg)

![](_page_18_Picture_1434.jpeg)

![](_page_19_Picture_1.jpeg)

### **JORNAL OFICIAL DO MUNICÍPIO DE IPANGUAÇU**  LL DE O.

![](_page_19_Picture_1284.jpeg)

#### **CARGO: DIGITADOR**

![](_page_19_Picture_1285.jpeg)

![](_page_19_Picture_1286.jpeg)

![](_page_19_Picture_1287.jpeg)

#### **CARGO: FACILITADOR DE DANÇA**

![](_page_19_Picture_1288.jpeg)

#### **CARGO: FACILITADOR DE MÚSICA**

![](_page_19_Picture_1289.jpeg)

#### **CARGO: FACILITADOR DE ESPORTE**

![](_page_19_Picture_1290.jpeg)

![](_page_20_Picture_1.jpeg)

![](_page_20_Picture_1197.jpeg)

#### **CARGO: FACILITADOR DE TEATRO**

![](_page_20_Picture_1198.jpeg)

#### **SECRETARIA MUNICIPAL DE OBRAS E URBANISMO**

#### **CARGO: ENGENHEIRO CIVIL**

![](_page_20_Picture_1199.jpeg)

![](_page_20_Picture_1200.jpeg)

![](_page_20_Picture_1201.jpeg)

**SECRETARIA MUNICIPAL DE PLANEJAMENTO E ADMINISTRAÇÃO**

**CARGO: AGENTE ADMINISTRATIVO**

![](_page_20_Picture_1202.jpeg)

![](_page_21_Picture_1.jpeg)

![](_page_21_Picture_1400.jpeg)

![](_page_21_Picture_1401.jpeg)

![](_page_21_Picture_1402.jpeg)

![](_page_22_Picture_1.jpeg)

![](_page_22_Picture_1366.jpeg)

![](_page_22_Picture_1367.jpeg)

![](_page_22_Picture_1368.jpeg)

#### **CARGO: TÉCNICO EM INFORMÁTICA**

![](_page_22_Picture_1369.jpeg)

![](_page_23_Picture_1.jpeg)

![](_page_23_Picture_259.jpeg)

Os candidatos foram desclassificados em razão do item 6.4 do Edital 001/2017, do Processo Seletivo para Contratação Temporária.

Ipanguaçu/RN, 25 de abril de 2017.

FRANCISCO RAYRON RIBEIRO BARRETO Presidente da COPS

> GUSTAVO ARAÚJO MOTA Secretário da COPS

OSVALDO NONATO DOS SANTOS Membro da COPS

![](_page_23_Picture_9.jpeg)

(Sem matérias nesta edição)

**Assessoria de Comunicação**

**SECRETARIA DE PLANEJAMENTO E ADMINISTRAÇÃO SECRETARIA MUNICIPAL DO GABINETE DO PREFEITO ENDEREÇO DO JORNAL OFICIAL DO MUNICÍPIO DE IPANGUAÇU AVENIDA LUIZ GONZAGA, Nº 800 - CENTRO. IPANGUAÇU/RN CEP – 59508-000 TELEFAX: (84) 3335-2540**

# ESPACO EM BRANCO